# **Министерство науки и высшего образования РФ**

## **ФГБОУ ВО Уральский государственный лесотехнический университет**

## **Инженерно-технический институт**

*Кафедра технологических машин и технологии машиностроения*

# **Рабочая программа дисциплины**

включая фонд оценочных средств и методические указания для самостоятельной работы обучающихся

# **Б1.О.17 – НАЧЕРТАТЕЛЬНАЯ ГЕОМЕТРИЯ**

Направление подготовки 23.03.02 «Наземные транспортно-технологические комплексы» Направленность (профиль) – «Гидравлические и пневматические системы транспортно-технологических комплексов» Квалификация – бакалавр Количество зачётных единиц (часов) – 3 (108)

г. Екатеринбург, 2024

Разработчик: к.т.н.,

 $\mathscr{A}_{\mathscr{A}}$  / Н. В. Куцубина /

Рабочая программа утверждена на заседании кафедры технологических машин и технологии машиностроения

(протокол №8 от « 3/ » ег. 2027 года).

Зав. кафедрой Н. В. Куцубина/

Рабочая программа рекомендована к использованию в учебном процессе методической комиссией Инженерно-технического института

(протокол № 5 от « $\rightarrow$  2 верику 2024 года). Председатель методической комиссии ИТИ 14 А. Чижов/

Рабочая программа утверждена директором Инженерно-технического института

Директор ИТИ Дения / Е. Е. Шишкина

« 5 » & Ebreen 2024 года

#### *Оглавление*

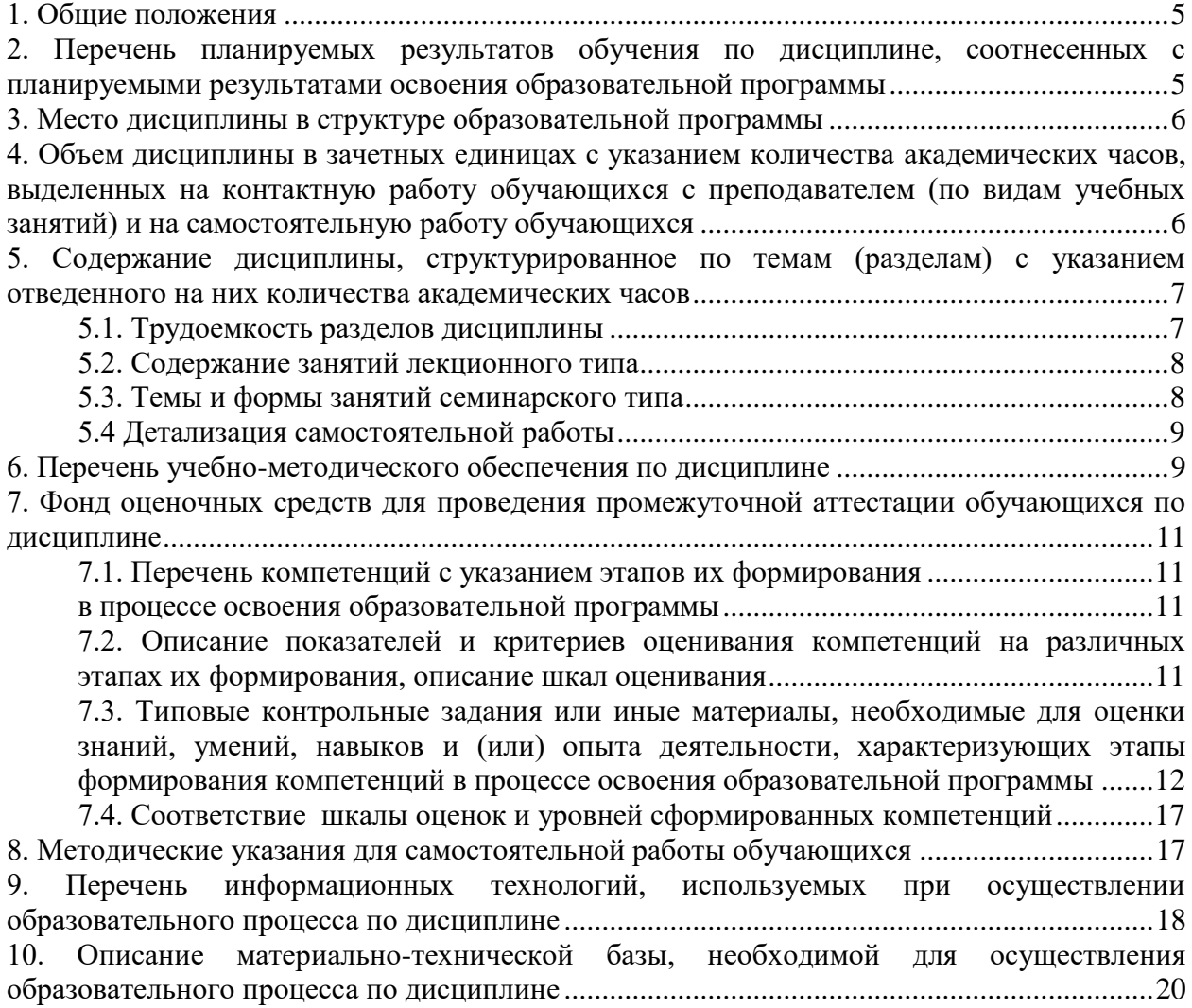

#### **1. Общие положения**

<span id="page-4-0"></span>Дисциплина «Начертательная геометрия»,относится к блоку Б1 учебного плана, входящего в состав образовательной программы высшего образования 23.03.02 «Наземные транспортно-технологические комплексы» (направленность «Гидравлические и пневматические системы транспортно-технологических комплексов»).

Нормативно-методической базой для разработки рабочей программы учебной дисциплины «Начертательная геометрия», являются:

- Федеральный закон «Об образовании в Российской Федерации», утвержденный приказом Минобрнауки РФ № 273-ФЗ от 29.12.2012;

- Приказ Минобрнауки России №245 от 06.04.2021 г. Об утверждении порядка организации и осуществления образовательной деятельности по образовательным программам высшего образования - программам бакалавриата, программам специалитета, программам магистратуры.

Федеральный государственный образовательный стандарт высшего образования по направлению подготовки 23.03.02 «Наземные транспортно-технологические комплексы», утвержденный приказом Министерства науки и высшего образования Российской Федерации № 915 от 7 августа 2020 г.

Учебные планы образовательной программы высшего образования направления 23.03.02 «Наземные транспортно-технологические комплексы»- «Гидравлические и пневматические системы транспортно-технологических комплексов») подготовки бакалавров по очной и заочной формам обучения, одобренные Ученым советом УГЛТУ (протокол № 3 от 21.03.2024).

Обучение по образовательной программе 23.03.02 «Наземные транспортнотехнологические комплексы» - «Гидравлические и пневматические системы транспортнотехнологических комплексов») осуществляется на русском языке.

## **2. Перечень планируемых результатов обучения по дисциплине, соотнесенных с планируемыми результатами освоения образовательной программы**

<span id="page-4-1"></span>Планируемыми результатами обучения по дисциплине, являются знания, умения, владения и/или опыт деятельности, характеризующие этапы/уровни формирования компетенций и обеспечивающие достижение планируемых результатов освоения образовательной программы в целом.

**Цель дисциплины**–формирование способности решать стандартные инженерногеометрические задачи профессиональной деятельностис использованием современных информационных технологий.

Задачи дисциплины:

- развитие способности к приобретению с большой степенью самостоятельности новых знаний путем формированияпространственного мышления и навыков конструктивно-геометрического моделирования;

- обучение графическим методамрешения инженерно-геометрических задачс применением информационно-коммуникационных технологий.

**Процесс изучения дисциплины направлен на формирование следующих общепрофессиональных компетенций:**

ОПК-1. Способен применять естественнонаучные и общеинженерные знания, методы математического анализа и моделирования в профессиональной деятельности.

#### **В результате изучения дисциплины обучающийся должен:**

**знать:**

**-** виды проецирования; задание и изображение прямой, плоскости, поверхности на чертеже;

#### **уметь:**

- определять величины геометрических объектов и расстояний, их взаимное положение для решения позиционных и метрических задачв профессиональной деятельности;

- выполнять построения линий пересечения поверхностей и их разверток; влалеть:

- навыкамирешения инженерно-геометрических залач с применением информационно-коммуникационных технологий.

### 3. Место дисциплины в структуре образовательной программы

<span id="page-5-0"></span>Данная учебная дисциплина относится к обязательным дисциплинам части Б1,что означает формирование в процессе обучения у бакалавраобщепрофессиональных знаний и компетенций в рамках направления.

Освоение данной дисциплины является необходимой основой для последующего изучения дисциплин ОПОП.

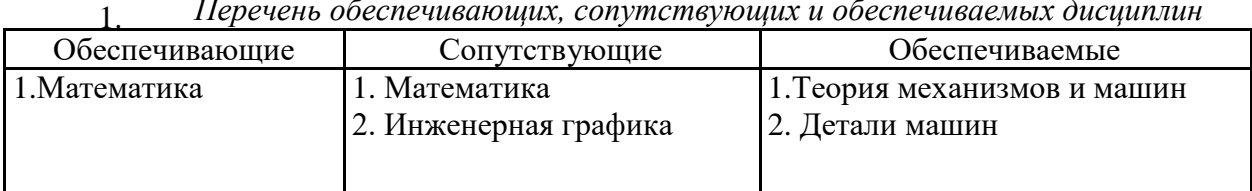

Указанные связи лиспиплины лают обучающемуся системное представление о комплексе изучаемых дисциплин в соответствии с ФГОС ВО, что обеспечивает требуемый теоретический уровень и практическую направленность в системе обучения и будущей деятельности выпускника.

## <span id="page-5-1"></span>4. Объем дисциплины в зачетных единицах с указанием количества академических часов, выделенных на контактную работу обучающихся с преподавателем (по видам учебных занятий) и на самостоятельную работу обучающихся

| Вид учебной работы                    | Всего академических часов |                 |
|---------------------------------------|---------------------------|-----------------|
|                                       | очная форма               | заочная форма   |
| Контактная работа с преподавателем:   | 52,25                     | 10,25           |
| лекции (Л)                            | 18                        |                 |
| практические занятия (ПЗ)             | 34                        | 6               |
| лабораторные работы (ЛР)              |                           |                 |
| промежуточная аттестация (ПА)         | 0,25                      | 0,25            |
| Самостоятельная работа обучающихся    | 55,75                     | 97,75           |
| подготовка к текущему контролю знаний | 50                        | 90              |
| Выполнение контрольной работы         |                           |                 |
| Подготовка к промежуточной аттестации | 5,75                      | 7,75            |
| Вид промежуточной аттестации:         | Зачет с оценкой           | Зачет с оценкой |
| Общая трудоемкость                    | 3/108                     | 3/108           |

Обшая трудоемкость дисииплины

\*Контактная работа обучающихся с преподавателем, в том числе с применением дистанционных образовательных технологий, включает занятия лекционного типа, и (или) занятия семинарского типа, лабораторные занятия, и (или) групповые консультации, и (или) индивидуальную работу обучающегося с преподавателем, а также аттестационные испытания промежуточной аттестации. Контактная работа может включать иные виды учебной деятельности, предусматривающие групповую и индивидуальную работу обучающихся с преподавателем. Часы контактной работы определяются Положением об организации и проведении контактной работы при реализации образовательных программ высшего образования, утвержденным Ученым советом УГЛТУ от 25 февраля 2020 года.

## <span id="page-6-0"></span>**5. Содержание дисциплины, структурированное по темам (разделам) с указанием отведенного на них количества академических часов**

<span id="page-6-1"></span>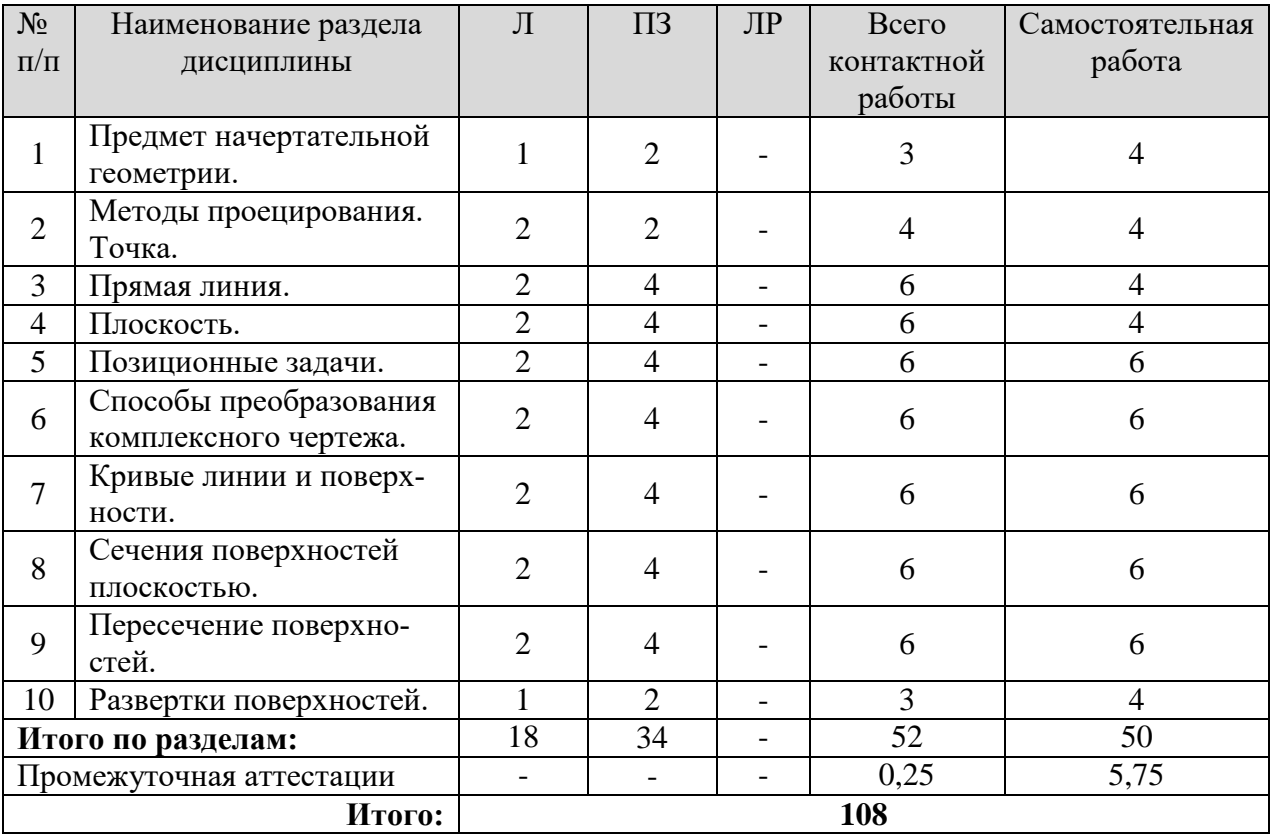

## **5.1. Трудоемкость разделов дисциплины** очная форма обучения

## заочная форма обучения

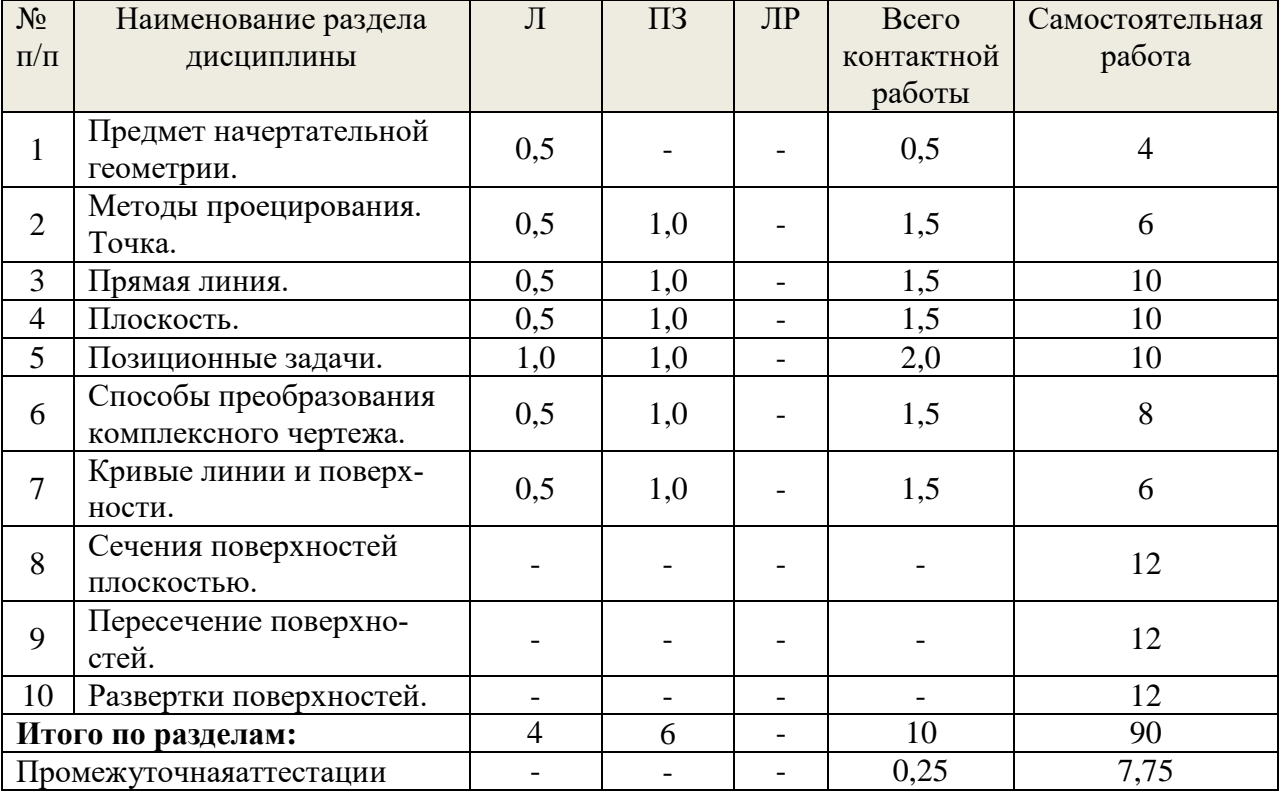

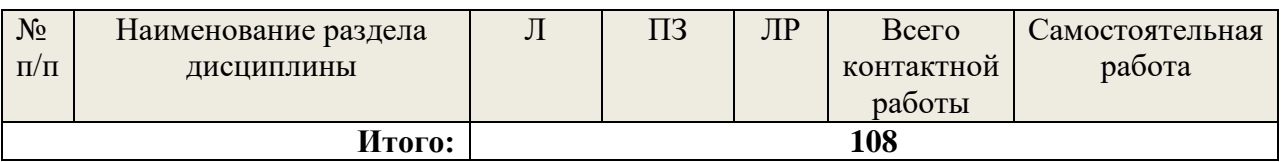

## **5.2. Содержание занятий лекционного типа**

<span id="page-7-0"></span>**1. Предмет начертательной геометрии**. Основные требования стандартов к графическому оформлению чертежей.

**2.Методы проецирования**. Точка. Центральное, параллельное и прямоугольное проецирование. Свойства прямоугольного проецирования. Образование чертежа. Обратимость чертежа. Образование чертежа на двух и трех плоскостях проекций. Теорема о проецировании прямого угла.Комплексный чертеж точки. Проекции точек на две и три плоскости проекций. Положение точки относительно плоскостей проекций.

**3.Прямая линия**. Задание и изображение на чертеже. Положение относительно плоскостей проекций. Две прямые. Изображение пересекающихся, параллельных и скрещивающихся прямых. Конкурирующие точки. Способ прямоугольного треугольника.

**4. Плоскость**. Задание плоскости на чертеже. Положение относительно плоскостей проекций. Линии уровня плоскости.

**5. Позиционные задачи**. Алгоритм решения. Взаимное положение прямой и плоскости: прямая параллельна плоскости; прямая перпендикулярна плоскости; прямая пересекается с плоскостью. Взаимное положение плоскостей: плоскость параллельна заданной; плоскость перпендикулярна заданной; пересечение плоскостей. Пересечение прямой с поверхностью.

**6.Способы преобразования комплексного чертежа**. Метрические задачи. Способ перемены плоскостей проекций. 4 исходные задачи преобразования чертежа.

**7. Кривые линии и поверхности**. Определение и образование поверхности. Приближенная классификация (в зависимости от формы и характера движения образующей). Задание и изображение на чертеже. Поверхности торсовые, винтовые, гранные и вращения. Задание и изображение на чертеже.

**8. Сечения поверхностей плоскостью**. Поверхности с вырезом.

**9. Пересечение поверхностей**. Способ секущих плоскостей, пересечение соосных поверхностей вращения методом сфер.

**10. Развертки поверхностей**. Основные свойства разверток поверхностей. Примеры разверток многогранников, цилиндрических и конических поверхностей.

## **5.3. Темы и формы занятий семинарского типа**

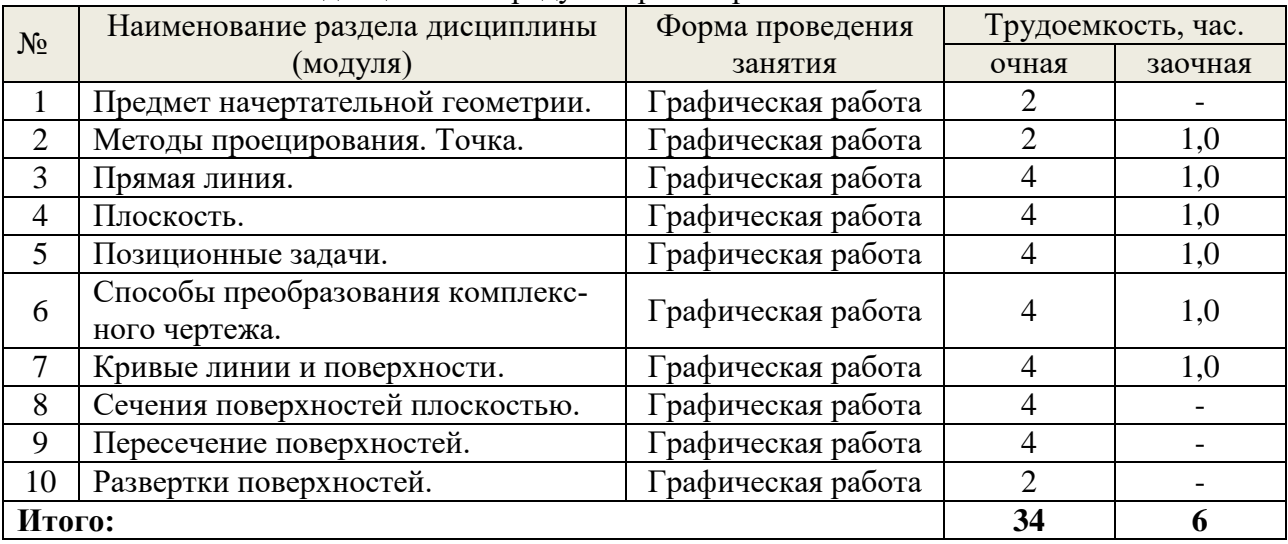

<span id="page-7-1"></span>Учебным планом по дисциплине предусмотрены практические занятия.

<span id="page-8-0"></span>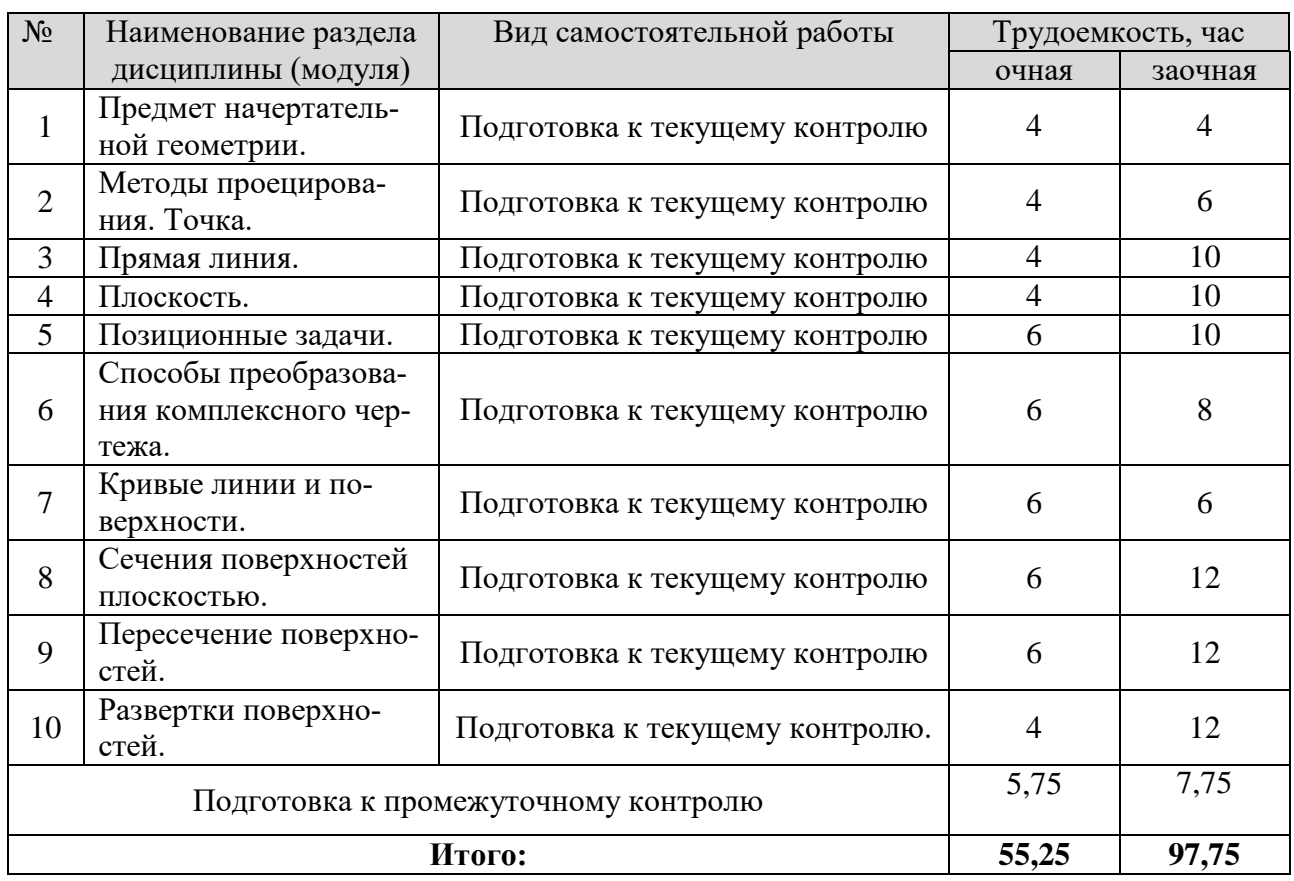

## **5.4 Детализация самостоятельной работы**

# **6. Перечень учебно-методического обеспечения по дисциплине**

# *Основная и дополнительная литература*

<span id="page-8-1"></span>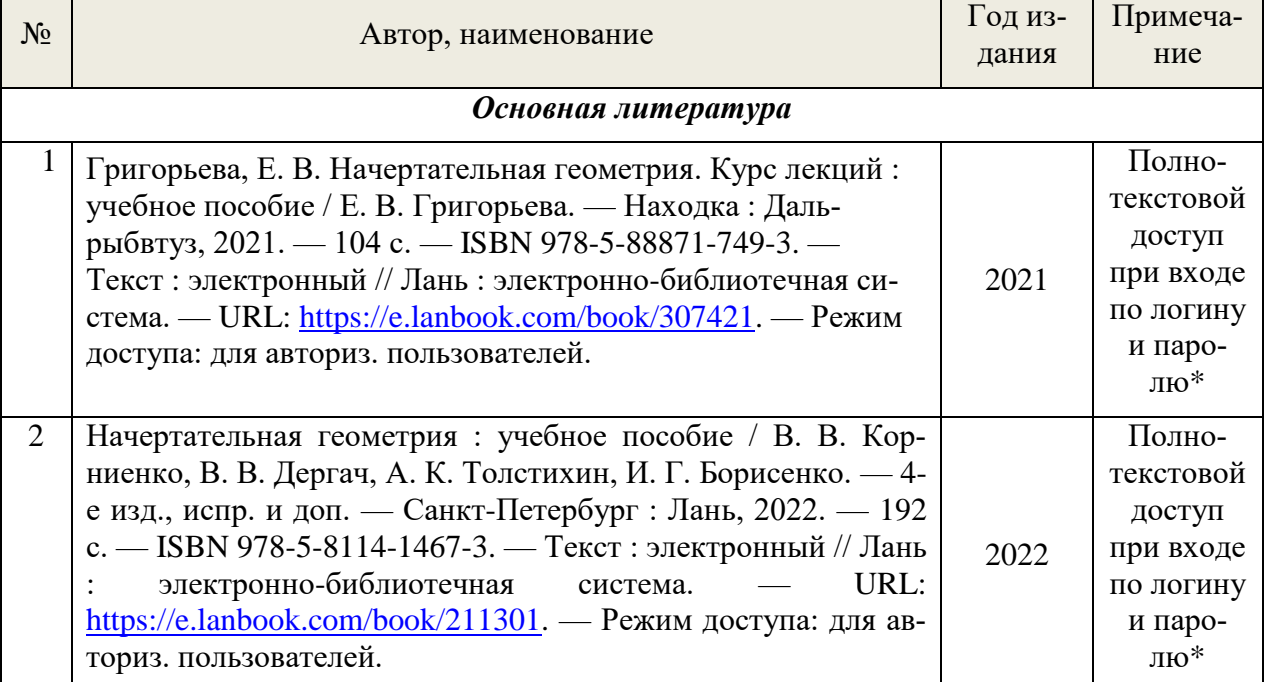

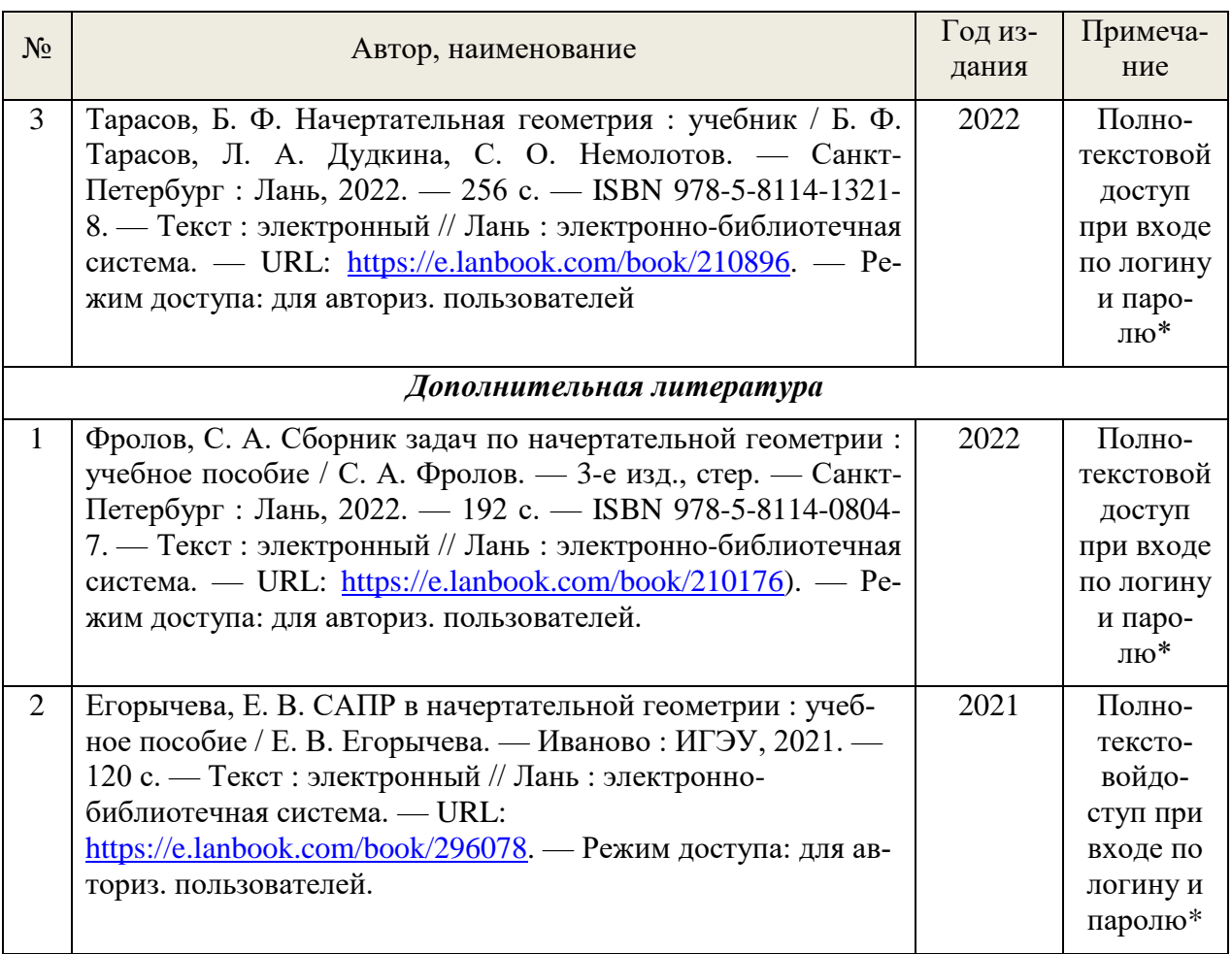

\*- предоставляется каждому студенту УГЛТУ.

Функционирование электронной информационно-образовательной среды обеспечивается соответствующими средствами информационно-коммуникационных технологий.

#### **Электронные библиотечные системы**

- электронная библиотечная система УГЛТУ [\(http://lib.usfeu.ru/\)](http://lib.usfeu.ru/);

– электронно-библиотечная система «Лань». Договор №024/23-ЕП-44-06 от 24.03.2023 г. Срок действия: 09.04.2023-09.04.2024;

– электронно-библиотечная система «Университетская библиотека онлайн» [\(biblioclub.ru\)](https://biblioclub.ru/);

- универсальная база данных EastView (ООО «ИВИС») [\(https://dlib.eastview.com/](https://dlib.eastview.com/%20basic/details)  [basic/details\)](https://dlib.eastview.com/%20basic/details).

## **Справочные и информационные системы**

– Справочная правовая система «КонсультантПлюс» (http://www.consultant.ru/). Договор сопровождения экземпляров системы КонсультантПлюс №0607/ЗК от 25.01.2023. Срок с 01.02.2023 г по 31.01.2024 г.;

– Справочно-правовая система «Система ГАРАНТ». Свободный доступ (режим доступа: [http://www.garant.ru/company/about/press/news/1332787/\)](http://www.garant.ru/company/about/press/news/1332787/);

– программная система для обнаружения текстовых заимствований в учебных и научных работах «Антиплагиат. ВУЗ» (URL: https://www.antiplagiat.ru/);

– информационная система 1С: ИТС (http://its.1c.ru/). Режим доступа: свободный.

## **Профессиональные базы данных**

– Федеральная служба государственной статистики. Официальная статистика (http://www.gks.ru/). Режим доступа: свободный.

– Электронный фонд правовых и нормативно-технических документов // Акционерное общество «Информационная компания «Кодекс» (https://docs.cntd.ru/). Режим доступа: свободный.

– Экономический портал (https://institutiones.com/). Режим доступа: свободный.

– Информационная система РБК (https://ekb.rbc.ru/). Режим доступа: свободный.

– Официальный интернет-портал правовой информации [\(http://pravo.gov.ru/\)](http://pravo.gov.ru/). Режим доступа: свободный

– База полнотекстовых и библиографических описаний книг и периодических изданий (http://www.ivis.ru/products/udbs.htm). Режим доступа: свободный

– ГлавбухСтуденты: Образование и карьера [\(http://student.1gl.ru/\)](http://student.1gl.ru/). Режим доступа: свободный.

- [Единое окно доступа к образовательным ресурсам Федеральный портал](http://window.edu.ru/) [\(https://www.big-big.ru/besplatno/window.edu.ru.html\)](https://www.big-big.ru/besplatno/window.edu.ru.html).Режим доступа: свободный.

- База данных «Открытая база ГОСТов» [\(https://standartgost.ru/\)](https://standartgost.ru/). Режим доступа: свободный.

#### **Нормативно-правовые акты**

1. Гражданский кодекс Российской Федерации от 30.11.1994 года N51-ФЗ. – Режим доступ: [http://www.consultant.ru/document/cons\\_doc\\_LAW\\_5142/](http://www.consultant.ru/document/cons_doc_LAW_5142/)

2. Федеральный закон «О защите прав потребителей» от 07.02.1992 N 2300-1 (ред. от 08.12.2020). – Режим доступ: [http://www.consultant.ru/document/cons\\_doc\\_LAW\\_305/](http://www.consultant.ru/document/cons_doc_LAW_305/)

3. Федеральный закон «Об обеспечении единства измерений» от 26.06.2008 N 102- ФЗ. – Режим доступ: [http://www.consultant.ru/document/cons\\_doc\\_LAW\\_77904/](http://www.consultant.ru/document/cons_doc_LAW_77904/)

4. Федеральный закон «Об информации, информационных технологиях и о защите информации» от 27.07.2006 N 149-ФЗ. - Режим доступ: [http://www.consultant.ru/document/cons\\_doc\\_LAW\\_61798/](http://www.consultant.ru/document/cons_doc_LAW_61798/)

## <span id="page-10-0"></span>**7. Фонд оценочных средств для проведения промежуточной аттестацииобучающихся по дисциплине**

## **7.1. Перечень компетенций с указанием этапов их формирования в процессе освоения образовательной программы**

<span id="page-10-2"></span><span id="page-10-1"></span>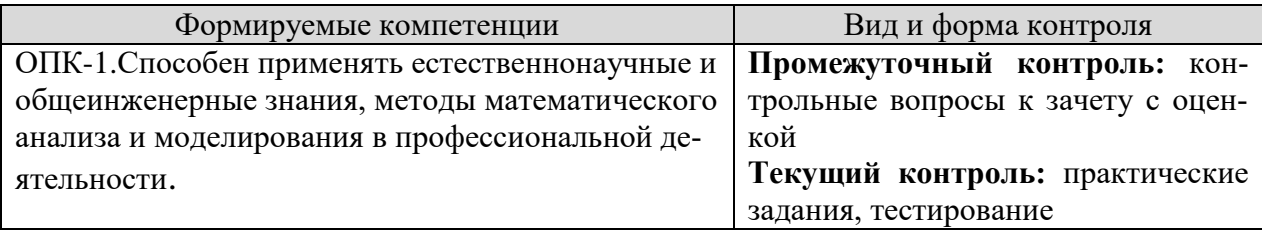

### <span id="page-10-3"></span>**7.2. Описание показателей и критериев оценивания компетенций на различных этапах их формирования, описание шкал оценивания**

## **Критерии оценивания устного ответа на контрольные вопросы к зачету с оценкой (промежуточный контроль формирования компетенции ОПК-1):**

**отлично:** студент демонстрирует системные теоретические знания, владеет терминологией, делает аргументированные выводы и обобщения, приводит приме6ры, показывает свободное владение монологической речью и способность быстро реагировать на уточняющие вопросы;

**хорошо:** студент демонстрирует системные теоретические знания, владеет терминологией, делает аргументированные выводы и обобщения, приводит примеры, показывает свободное владение монологической речью, но при этом делает несущественные ошибки, которые быстро исправляет самостоятельно или при незначительной коррекции преподавателем;

**удовлетворительно:** студент демонстрирует неглубокие теоретические знания, проявляет слабо сформированные навыки анализа явлений и процессов, недостаточное умение делать аргументированные выводы и приводить примеры, показывает недостаточно свободное владение монологической речью, терминологией, логичностью и последовательностью изложения, делает ошибки, которые может исправить только при коррекции преподавателем;

**неудовлетворительно:** студент демонстрирует незнание теоретических основ предмета, не умеет делать аргументированные выводы и приводить примеры, показывает слабое владение монологической речью, не владеет терминологией, проявляет отсутствие логичности и последовательностью изложения, делает ошибки, которые не может исправить, даже при коррекции преподавателем, отказывается отвечать на занятии.

**Критерии оценивания практических заданий (текущий контроль формирования компетенций ОПК-1):**

**отлично:** выполнены все задания, обучающийся четко и без ошибок ответил на все контрольные вопросы.

**хорошо:**выполнены все задания, обучающийся с небольшими ошибками ответил на все контрольные вопросы.

**удовлетворительно:**выполнены все задания с замечаниями, обучающийся ответил на все контрольные вопросы с замечаниями.

**неудовлетворительно:**обучающийся не выполнил или выполнил неправильно задания, ответил на контрольные вопросы с ошибками или не ответил на конкретные вопросы.

**Критерии оценивания выполнения заданий в тестовой форме к зачету с оценкой (текущий контроль формирования компетенций ОПК-1):**

По итогам выполнения тестовых заданий оценка производится по четырехбалльной шкале. При правильных ответах на:

86-100% заданий – оценка *«отлично»;*

71-85% заданий – оценка *«хорошо»;*

51-70% заданий – оценка *«удовлетворительно»;*

менее 51% - оценка *«неудовлетворительно».*

## <span id="page-11-0"></span>**7.3. Типовые контрольные задания или иные материалы, необходимые для оценки знаний, умений, навыков и (или) опыта деятельности, характеризующих этапы формирования компетенций в процессе освоения образовательной программы**

*Примеры практических заданий(графических работ) к текущему контролю*

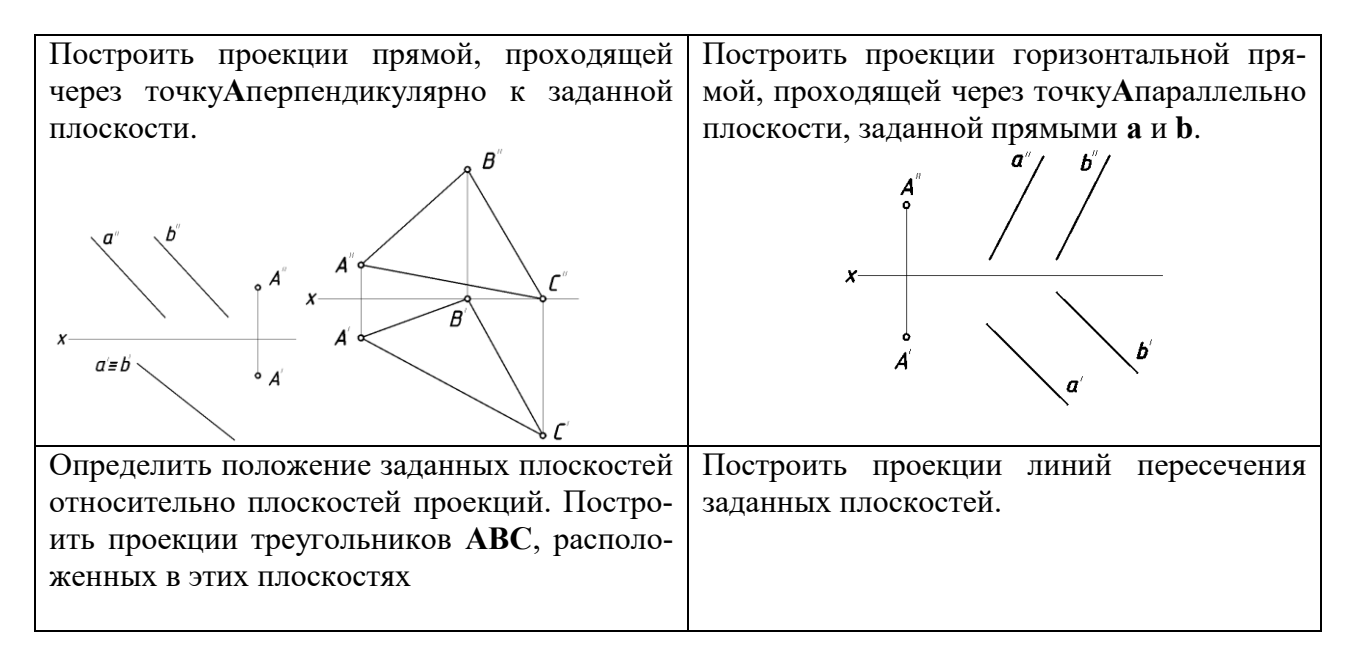

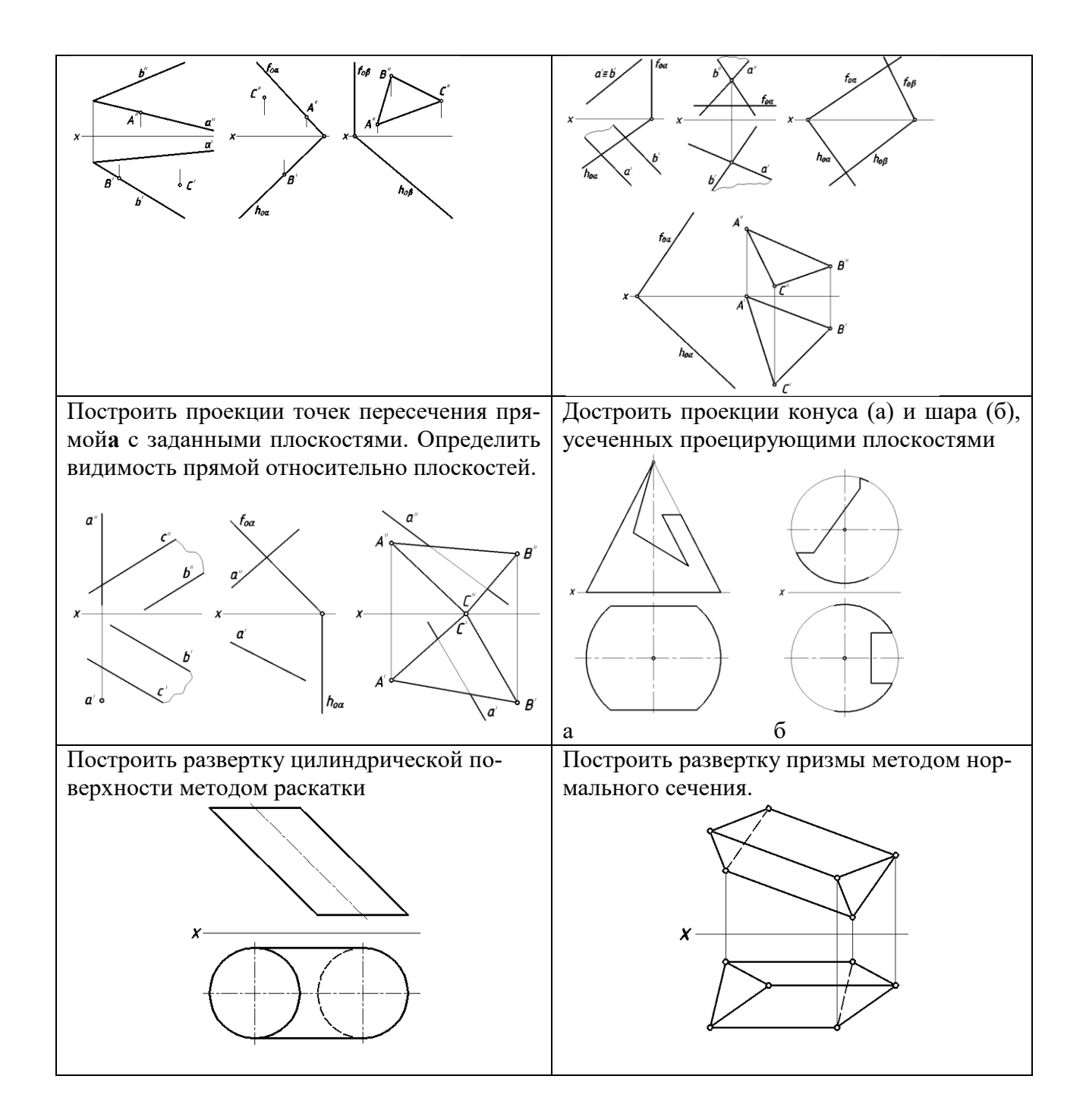

#### *Контрольные вопросы к зачету с оценкой (промежуточный контроль)*

- 1.Что называется эпюром Монжа?
- 2. Какой чертеж называется комплексным?
- 3. Как называются и обозначаются основные плоскости проекций?
- 4. Что такое линия связи?
- 5. Как построить недостающую проекцию точки по двум заданным?

6. Какие координаты можно определить по горизонтальной (фронтальной) проекции точки?

7. Что называется координатами точки пространства в декартовой системе координат?

8. Чем определяются проекции прямой линий?

9. Какое положение относительно плоскостей проекций может занимать прямая линия?

- 10. Какая прямая называется прямой общего положения?
- 11. Какая прямая называется прямой уровня?

12. Как располагаются на чертеже проекции горизонтали, фронтали и профильной прямой?

13. Что называется проецирующей прямой?

14. Как располагаются на чертеже проекции горизонтально проецирующей, фронтально-проецирующей, профильно-проецирующей прямых?

15. Указать признаки, на основании которых можно определить по чертежу прямую уровня, проецирующую прямую.

16. Какими элементами пространства можно задать плоскость? (Способы задания плоскостей).

17. Как относительно плоскостей проекций может быть расположена плоскость?

18. Какая плоскость называется плоскостью общего положения?

19. Какие плоскости называются проецирующими?

20. Как располагаются на чертеже проекции горизонтально-проецирующей, фронтально-проецирующей и профильно–проецирующей плоскости?

21. Какие плоскости называются плоскостями уровня?

22. Как располагаются на чертеже проекции горизонтальной, фронтальной, профильной плоскостей уровня?

23. Какие линий уровня плоскости вы знаете, как они изображаются на чертеже?

24. Какое положение на комплексном чертеже займут проекции фронтали, горизонтали в проецирующих плоскостях?

25. Какие плоскости можно провести через фронтально проецирующую, горизонтально проецирующую прямые?

26. Можно ли провести проецирующую плоскость через прямую общего положения?

27. Что называется поверхностью?

28. Какие способы задания поверхности вы знаете?

29. Что называется образующей поверхности?

30. Что называется направляющей поверхности?

31. Что называется линейчатой поверхностью?

32. Какие поверхности называются не линейчатыми?

33. Какие поверхности называются гранными, как они образуются? Задание начертеже. Точка на поверхности.

34. Какие поверхности называются развертываемыми, не развертываемыми?

35. Изображение на чертеже конической и цилиндрической поверхностей. Точка на поверхности.

36. Как образуется поверхность вращения?

37. Как построить недостающую поверхность точки, принадлежащую поверхности вращения.

38. Назовите поверхности образованные вращением окружности.

39. Назовите поверхности вращения с прямолинейной образующей.

40. Какие задачи называются позиционными?

41. Взаимное положение прямых:

a) пересекающиеся прямые;

b) параллельные прямые;

c) скрещивающиеся прямые.

42. Как построить недостающую проекцию точки, принадлежащую плоскости, поверхности?

43. Какая прямая принадлежит плоскости?

44. Как построить недостающую проекцию линии, принадлежащеи плоскости поверхности.

45. Какая прямая параллельна плоскости?

46. Как относительно друг друга могут быть расположены в пространстве прямая линия и плоскость?

47. Какова последовательность решения на комплексном чертеже задачи на пересечение прямой с плоскостью?

48. Как с помощью конкурирующих точек можно определить видимость при пересечении прямой с плоскостью?

49. Какое взаимное положение могут занимать плоскости?

50. Какие плоскости называются параллельными?

- 51. По какой линии пересекаются две:
	- a) фронтально проецирующие плоскости;
	- b) горизонтально проецирующие плоскости.
- 52. Как определяется видимость двух плоскостей при их пересечении?

53. Как строятся проекции линии пересечения поверхностей пирамиды, призмы, конуса, цилиндра и сферы проецирующими плоскостями?

54. Какие линии могут быть получены в сечении:

- a) прямого кругового конуса;
- b) прямого кругового цилиндра;
- c) сферы.

55. Как решаются задачи на пересечение прямой с поверхностями:

- a) пирамиды;
- b) призмы;
- c) конуса;
- d) цилиндра;
- e) сферы.

56. Какие способы используют для решения задач на пересечение поверхностей?

57. Какие поверхности называются соосными?

58. По каким линиям пересекаются соосные поверхности вращения?

59. Назовите условия, необходимые для построения линии пересечения поверхностей методом сфер.

60. Как выбирается центр сферических плоскостей?

61. Как выбирается минимальный радиус сферы?

62. В сторону какой из поверхностей должна быть направлена линия пересечения?

63. По каким линиям пересекаются два прямых круговых цилиндра одинакого диаметра?

64. Какие задачи называются метрическими?

- 65. В какие основные группы можно объединить все метрические задачи?
- 66. Перечислите четыре исходные задачи преобразования чертежа.

67. Как нужно провести новую ось Х, чтобы преобразовать прямую общего положения:

- a) во фронталь;
- b) в горизонталь.

68. Как нужно провести новые оси Х и Х , чтобы прямую общего положения преобразовать в:

a) горизонтально проецирующую прямую;

b) фронтально проецирующую прямую.

69. Какие линии в плоскости необходимо провести и как провести новую ось Х относительно этих линий, чтобы плоскость нового положения преобразовать в:

а) горизонтально проецирующую, б) фронтально проецирующую плоскость.

70. Как провести новую ось Х, чтобы проецирующую плоскость преобразовать в плоскость уровня?

71. На основании какой задачи преобразование чертежа решаются задачи определение:

- a) расстояние между двумя точками;
- b) длины отрезка прямой;
- c) расстояние от точки до прямой;
- d) расстояния между параллельными прямыми;
- e) расстояния между скрещивающимися прямыми;
- f) величины плоской фигуры;
- g) высоты пирамиды;
- h) расстояния между параллельными плоскостями.
- 72. Что называется разверткой поверхности?
- 73. Какие поверхности называются: а) развертываемыми, б) не развертываемыми.
- 74. Перечислите основные свойства разверток.
- 75. Как строятся развертки?
	- a) конуса вращения;
	- b) цилиндра вращения;
	- с) наклонного конуса;
	- d) наклонного цилиндра;
	- e) пирамиды;
	- f) призмы прямой и наклонной.
- 76.Какие поверхности можно развернуть с помощью способа раскатки?
- 77.Какие поверхности можно развернуть с помощью способанормального сечения?
- 78.Какие поверхности можно развернуть, используя методтриангуляции?
- 79. Какую форму имеет развертка поверхности прямого кругового конуса?
- 80. Что собой представляет развертка боковой поверхности прямого кругового цилиндра?

## **Примерные задания для тестирования (текущий контроль)**

- 1. Как строятся развертки?
	- a) конуса вращения;
	- b) цилиндра вращения;
	- с) наклонного конуса;
	- d) наклонного цилиндра;
	- e) пирамиды;
	- f) призмы прямой и наклонной.
- 2. На основании какой задачи преобразование чертежа решаются задачи определение:
	- i) расстояние между двумя точками;
		- j) длины отрезка прямой;
		- k) расстояние от точки до прямой;
		- l) расстояния между параллельными прямыми;
		- m) расстояния между скрещивающимися прямыми;
		- n) величины плоской фигуры;
		- o) высоты пирамиды;
	- p) расстояния между параллельными плоскостями.
- 3. Как нужно провести новые оси Х и Х , чтобы прямую общего положения преобразовать в:
	- c) горизонтально проецирующую прямую;
	- d) фронтально проецирующую прямую.

4. Какие линии в плоскости необходимо провести и как провести новую ось Х относительно этих линий, чтобы плоскость нового положения преобразовать в:

а) горизонтально проецирующую, б) фронтально проецирующую плоскость.

- 5. Как нужно провести новую ось Х, чтобы преобразовать прямую общего положения:
	- c) во фронталь;
	- d) в горизонталь.

6. Какие линии могут быть получены в сечении:

- d) прямого кругового конуса;
- e) прямого кругового цилиндра;
- f) сферы.
- 7. Как решаются задачи на пересечение прямой с поверхностями:
	- f) пирамиды;
	- g) призмы;
	- h) конуса;
	- i) цилиндра;
	- j) сферы.
- 8. Взаимное положение прямых:
	- d) пересекающиеся прямые;
	- e) параллельные прямые;
	- f) скрещивающиеся прямые.
- 9. По какой линии пересекаются две:
	- c) фронтально проецирующие плоскости;
	- d) горизонтально проецирующие плоскости.

### **7.4. Соответствие шкалы оценок и уровней сформированных компетенций**

<span id="page-16-0"></span>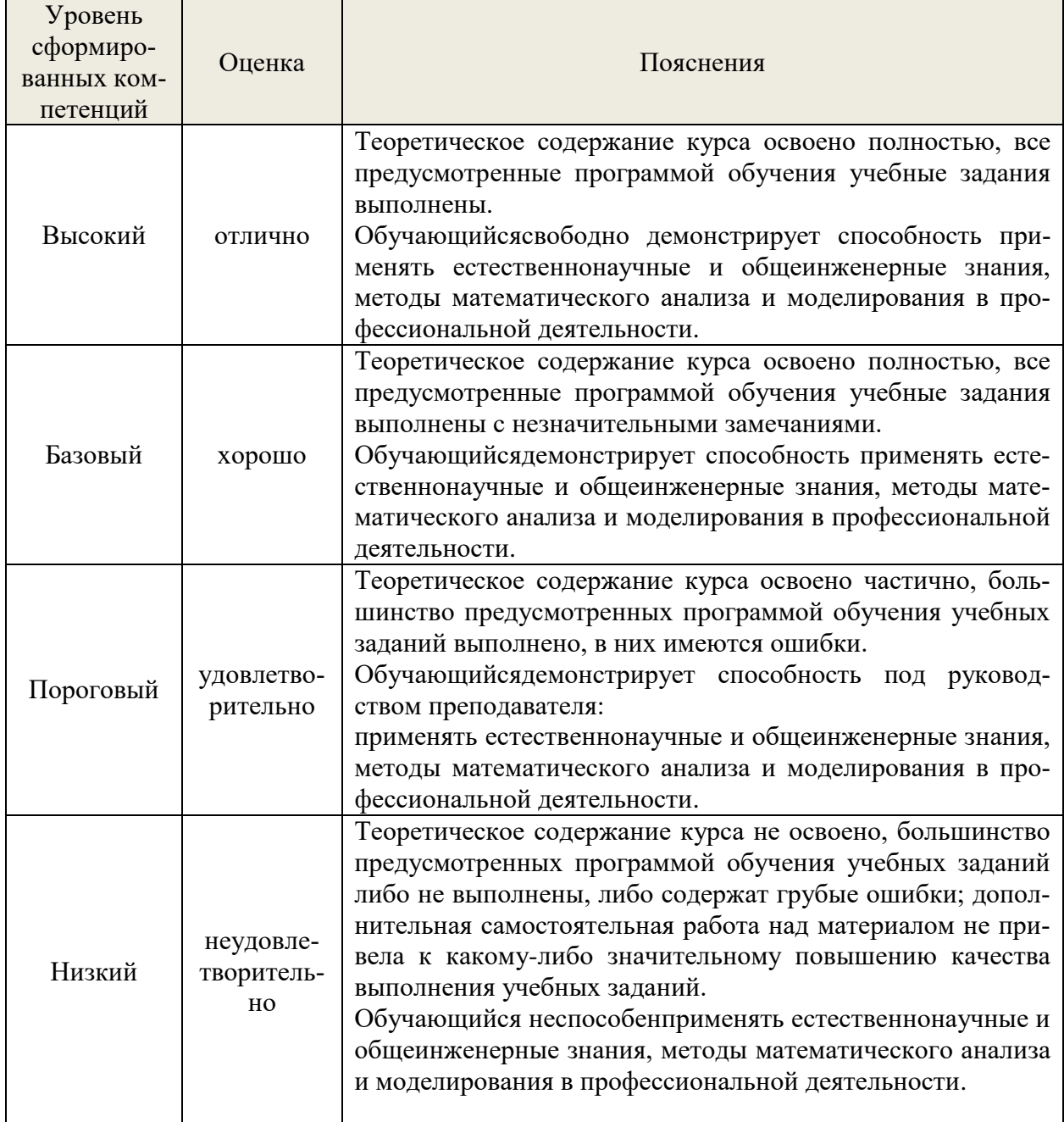

## **8. Методические указания для самостоятельной работы обучающихся**

<span id="page-16-1"></span>*Самостоятельная работа* – планируемая учебная, учебноисследовательскаяработа студентов, выполняемая во внеаудиторное (аудиторное) время по заданию и при методическом руководстве преподавателя, но без его непосредственного участия (при частичном непосредственном участии преподавателя, оставляющем ведущую роль вконтроле заработой студентов). Самостоятельная работа студентов в вузе является важным видомихучебнойинаучнойдеятельности.

Основными видами самостоятельной работы обучающихсяпо дисциплинеявляются:

- подготовка к текущему контролю (практические задания);

- подготовка к промежуточномуконтролю (зачет с оценкой).

Выполнение практического задания (графической работы)представляет собой вид самостоятельный работы, направленный на закрепление обучающимися изученного теоретического материала на практике.

Вопросы к контрольным заданиям в тестовой форме (к зачету с оценкой) сформированыпо всем разлелам лисциплины. Ланные тесты могут использоваться:

- обучающимися при подготовке к зачету в форме самопроверки знаний;

- преподавателямидляпроверкизнанийвкачествеформытекущего контроля на практическихзанятиях;

- для проверки остаточных знаний обучающихся, изучивших данный курс.

Задания в тестовой формерассчитанынасамостоятельнуюработубезиспользования вспомогательных материалов, то есть при их выполнении не следует пользоваться учебной и другими видамилитературы. Прочитав задание, следует выбрать правильный ответ. На выполнение теста отводится ограниченное время. Оно может варьироваться в зависимости от уровня тестируемых, сложности и объема теста. Как правило, время выполнения тестового задания определяется из расчета 45-60 секунд на один вопрос.

Содержание тестов по дисциплине ориентировано на подготовку обучающихся по основным вопросам курса. Уровень выполнения теста позволяет преподавателям судить о ходе самостоятельнойработы обучающихся вмежсессионныйпериодиостепени ихподготовкик зачету.

## 9. Перечень информационных технологий, используемых при осуществленииобразовательного процесса по дисциплине

<span id="page-17-0"></span>Применение цифровых технологий в рамках преподавания дисциплины предоставляет расширенные возможности по организации учебных занятий в условиях цифровизации образования и позволяет сформировать у обучающихся навыки применения цифровых сервисов и инструментов в повседневной жизни и профессиональной деятельности.

Для реализации этой цели в рамках изучения дисциплины могут применяться следующие цифровые инструменты и сервисы:

#### - для коммуникации с обучающимися:

Сервис WEEEK (https://weeek.net/ru) – сервис для коммуникации, распространяется по лицензии trialware;

YouGile (https://ru.yougile.com/) - система управления проектами и общения, планировщик задач, распространяется по лицензии trialware;

Cobedy (https://sferum.ru/?p=start) – мессенджер, распространяется по лицензии FreeWare:

VKMecceнджер (https://vk.me/app?mt\_click\_id=mt-v7eix5-1660908314-1651141140) мессенджер, распространяется по лицензии FreeWare;

#### - для планирования аудиторных и внеаудиторных мероприятий:

Pruffme - система для организации коллективной работы и онлайн-встреч, распространяется по проприетарной лицензии;

Mirapolis - система для организации коллективной работы и онлайн-встреч, распространяется по проприетарной лицензии;

Webinar (https://webinar.ru/) – платформа для вебинаров, обучения, распространяется по лицензии trialware:

Яндекс. Телемост (https://telemost.yandex.ru/) – сервис для видеозвонков, распространяется по лицензии ShareWare;

- для совместного использования файлов:

Яндекс. Документы [\(https://docs.yandex.ru/\)](https://docs.yandex.ru/) - инструмент для создания и совместного использования документов, распространяется по лицензии trialware;

Яндекс.Диск – сервис для хранения и совместного использования документов, распространяется по лицензии trialware.

Для успешного овладения дисциплиной используются следующие информационные технологии обучения.

При проведении лекций и занятий семинарского типа используются презентации в программе MSOffice (PowerPoint), осуществляется выход на профессиональные сайты, используются видеоматериалы различных интернет-ресурсов.

Для дистанционной поддержки дисциплины используется система управления образовательным контентом Moodle. Для работы в данной системе все обучающиеся на первом курсе получают индивидуальные логин и пароль для входа в систему, в которой размещаются: программа дисциплины, материалы для лекционных и иных видов занятий , задания, контрольные вопросы.

В процессе изучения дисциплины учебными целями являются первичное восприятие учебной информации, ее усвоение, запоминание, а также структурирование полученных знаний и развитие интеллектуальных умений, ориентированных на способы деятельности репродуктивного характера. Посредством использования этих интеллектуальных умений достигаются узнавание ранее усвоенного материала в новых ситуациях, применение абстрактного знания в конкретных ситуациях.

Для достижения этих целей используются в основном традиционные информативно-развивающие технологии обучения с учетом различного сочетания пассивных форм (лекция, консультация, самостоятельная работа) и репродуктивных методов обучения (повествовательное изложение учебной информации, объяснительно-иллюстративное изложение) и практических методов обучения (выполнение практических работ).

Университет обеспечен необходимым комплектом лицензионного программного обеспечения:

– – операционная система Windows 7, License 49013351 УГЛТУ Russia 2011-09-06, OPEN 68975925ZZE1309. Срок: бессрочно;

- операционная система AstraLinuxSpecialEdition. Договор №Pr000013979/0385/22- ЕП-223-06 от 01.07.2022. Срок: бессрочно;

– пакетприкладныхпрограмм Office Professional Plus 2010, License 49013351 УГЛТУ Russia 2011-09-06, OPEN 68975925ZZE1309. Срок: бессрочно;

– пакет прикладных программ Р7-Офис. Профессиональный. Договор №Pr000013979/0385/22-ЕП-223-06 от 01.07.2022. Срок: бессрочно;

– антивирусная программа KasperskyEndpointSecurity для бизнеса- Стандартный RussianEdition. 250-499 Node 1 yearEducationalRenewalLicense;

– операционная система WindowsServer. Контракт на услуги по предоставлению лицензий на право использовать компьютерное обеспечение № 067/ЭА от 07.12.2020 года. Срок бессрочно;

– система видеоконференцсвязи Mirapolis. Договор №57/03/23-К/0148/23-ЕП-223-03 от 13.03.2023. Срок: с 13.03.2023 по 13.03.2024;

– система видеоконференцсвязи Пруффми. Договор № 2576620 -1/ 0147 / 23-ЕП-223-03 от 15.03.2023. Срок: с 15.03.2023 по 15.03.2024;

– система управления обучением LMS Moodle – программное обеспечение с открытым кодом, распространяется по лицензии GNU Public License (rus);

– браузер Yandex (https://yandex.ru/promo/browser/) – программное обеспечение распространяется по простой (неисключительной) лицензии;

- интегрированная среда для разработки Visual Studio. Контракт на услуги по предоставлению лицензий на право использовать компьютерное обеспечение № 067/ЭА от 07.12.2020 года. Срок бессрочно.

## **10.Описание материально-технической базы, необходимойдля осуществления образовательного процесса по дисциплине**

<span id="page-19-0"></span>Реализация учебного процесса осуществляется в специальных учебных аудиториях университета для проведения занятий лекционного типа, групповых и индивидуальных консультаций, текущего контроля и промежуточной аттестации. Все аудитории укомплектованы специализированной мебелью и техническими средствами обучения, служащими для представления учебной информации большой аудитории. При необходимости обучающимся предлагаются наборы демонстрационного оборудования и учебно-наглядных пособий, обеспечивающие тематические иллюстрации.

Самостоятельная работа обучающихся выполняется в специализированной аудитории, которая оборудована учебной мебелью, компьютерной техникой с возможностью подключения к сети «Интернет» и обеспечением доступа в электронную информационнообразовательную среду УГЛТУ.

Есть помещение для хранения и профилактического обслуживания учебного оборудования.

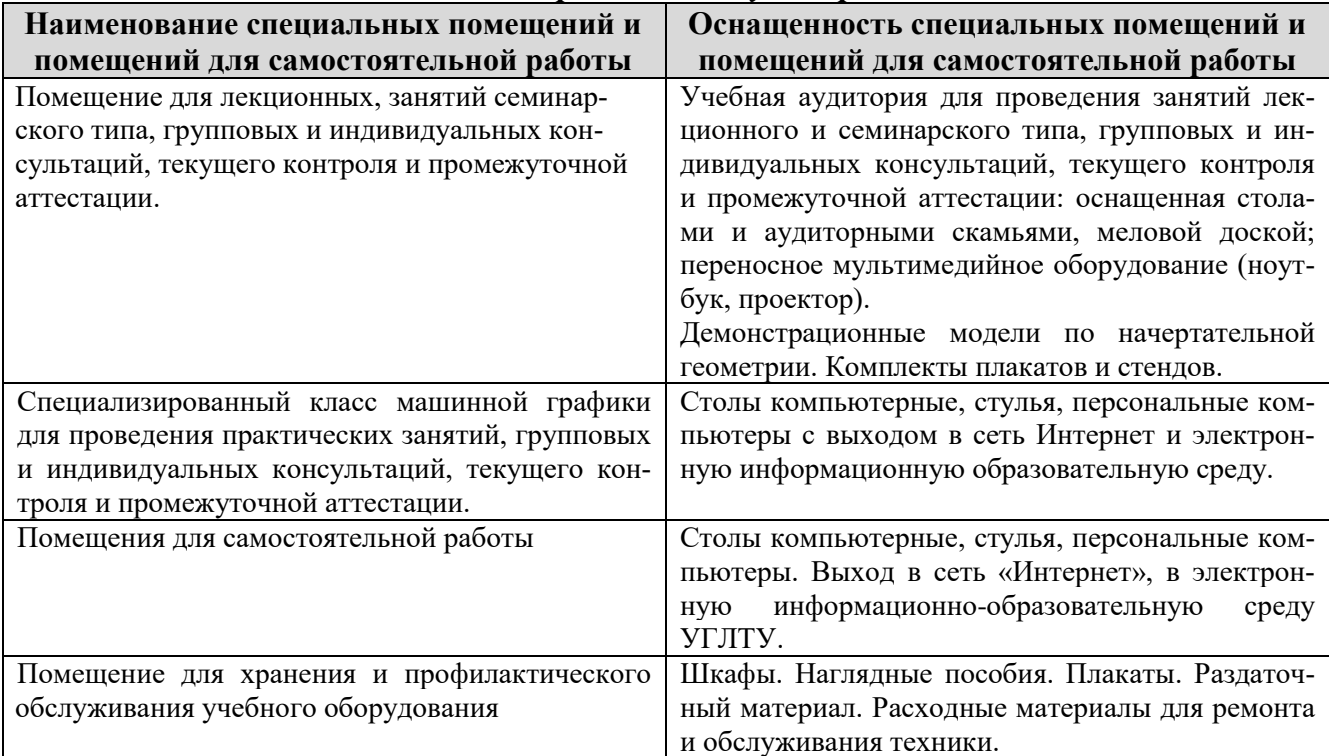

#### *Требования к аудиториям*